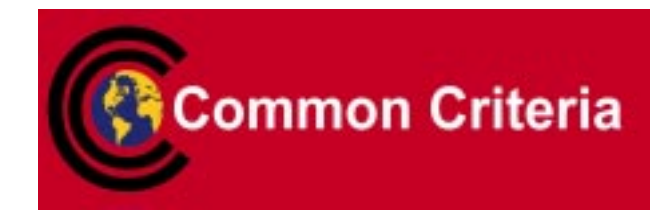

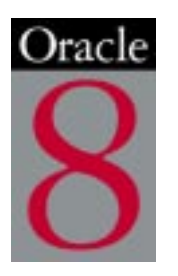

### **Evaluated Configuration for Oracle8 Database Server Release 8.0.5**

March 2000

**Security Evaluations Oracle Corporation 500 Oracle Parkway Redwood Shores, CA 94065** Evaluated Configuration for Oracle8 Database Server Release 8.0.5

March 2000

Authors: Rajiv Sinha & Howard Smith

Contributors: Duncan Harris, Steve Pannifer, Paul Nesfield

Copyright © 2000, 1999 Oracle Corporation. All rights reserved.This documentation contains proprietary information of Oracle Corporation; it is protected by copyright law. Reverse engineering of the software is prohibited. If this documentation is delivered to a U.S. Government Agency of the Department of Defense, then it is delivered with Restricted Rights and the following legend is applicable:

#### RESTRICTED RIGHTS LEGEND

Use, duplication or disclosure by the Government is subject to restrictions as set forth in subparagraph (c)(1)(ii) of DFARS 252.227-7013, Rights in Technical Data and Computer Software (October 1988).

Oracle Corporation, 500 Oracle Parkway, Redwood City, CA 94065.

The information in this document is subject to change without notice. If you find any problems in the documentation, please report them to us in writing. Oracle Corporation does not warrant that this document is error free.

Oracle, SQL\*Loader, and SQL\*Net are registered trademarks of Oracle Corporation.

Oracle8, PL/SQL, and Trusted Oracle8 are trademarks of Oracle Corporation.

All other products or company names are used for identification purposes only, and may be trademarks of their respective owners.

## **Contents**

### March 2000

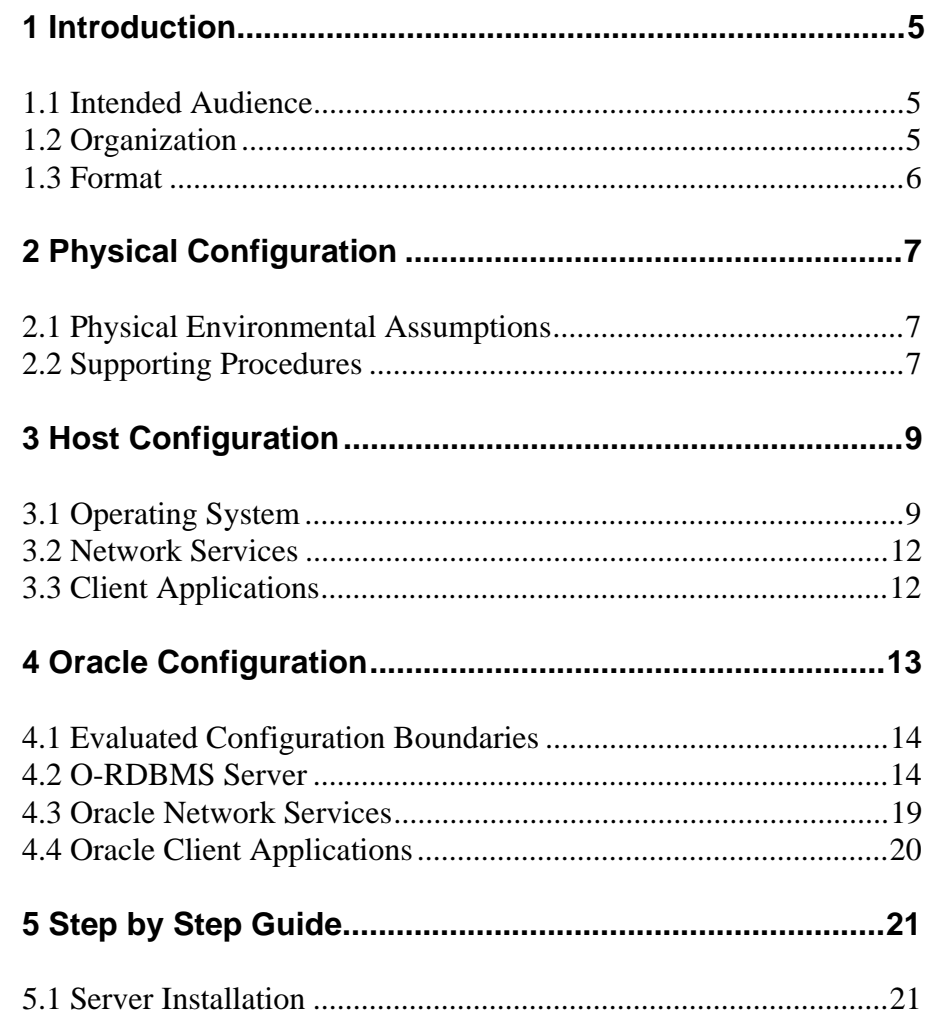

### **Contents**

March 2000

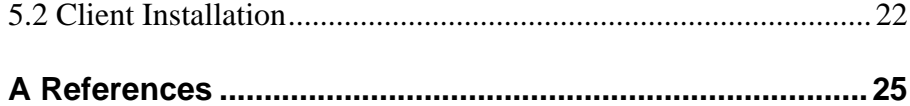

<span id="page-4-0"></span>

## *1* Introduction

**T**he Target of Evaluation (TOE) is the Oracle8 Release 8.0.5 Object-Relational Database Management System (O-RDBMS).

The TOE is hosted on the Microsoft Windows NT Version 4.0 operating system.

This *Evaluated Configuration for Oracle8 Database Server* document explains the manner in which the TOE must be configured along with the host operating system and network services so as to provide the security functionality and assurance as required under the Common Criteria for Information Technology Security Evaluation  $[CC]$ .

The Evaluation Assurance Level for the TOE is EAL4. The Protection Profile used for the evaluation of the TOE is the [G.DBMS PP]. The Security Target used for the evaluation of the TOE is the [ST].

#### **1.1 Intended Audience**

The intended audience for this document includes evaluators of the TOE, system integrators who will be integrating the TOE into systems, and accreditors of the systems into which the TOE has been integrated.

#### **1.2 Organization**

This document is composed of the following sections:

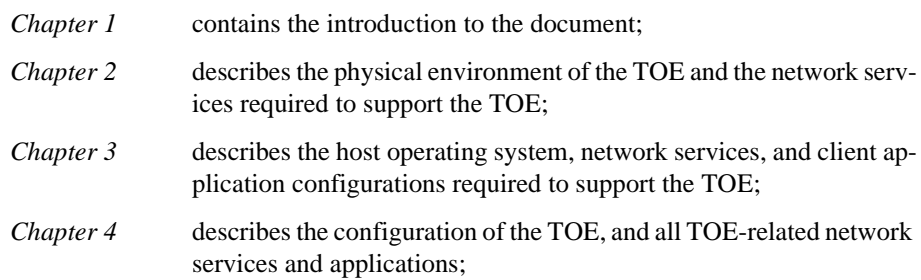

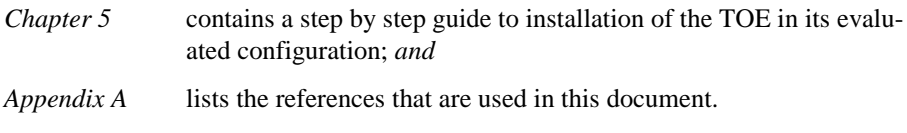

#### <span id="page-5-0"></span>**1.3 Format**

Assertions for the physical, host, and Oracle configurations are enumerated to the left of each evaluation configuration requirement in bold Helvetica font, e.g., **[A-1]**.

Mandatory evaluation configuration requirements use the words "must" and/or "shall" in each assertion.

Strongly recommended evaluation configuration requirements use the words "may" and/or "should" in each assertion.

# <span id="page-6-0"></span>*2* Physical Configuration

**T**his chapter described the physical and procedural requirements for maintaining the security of the TOE.

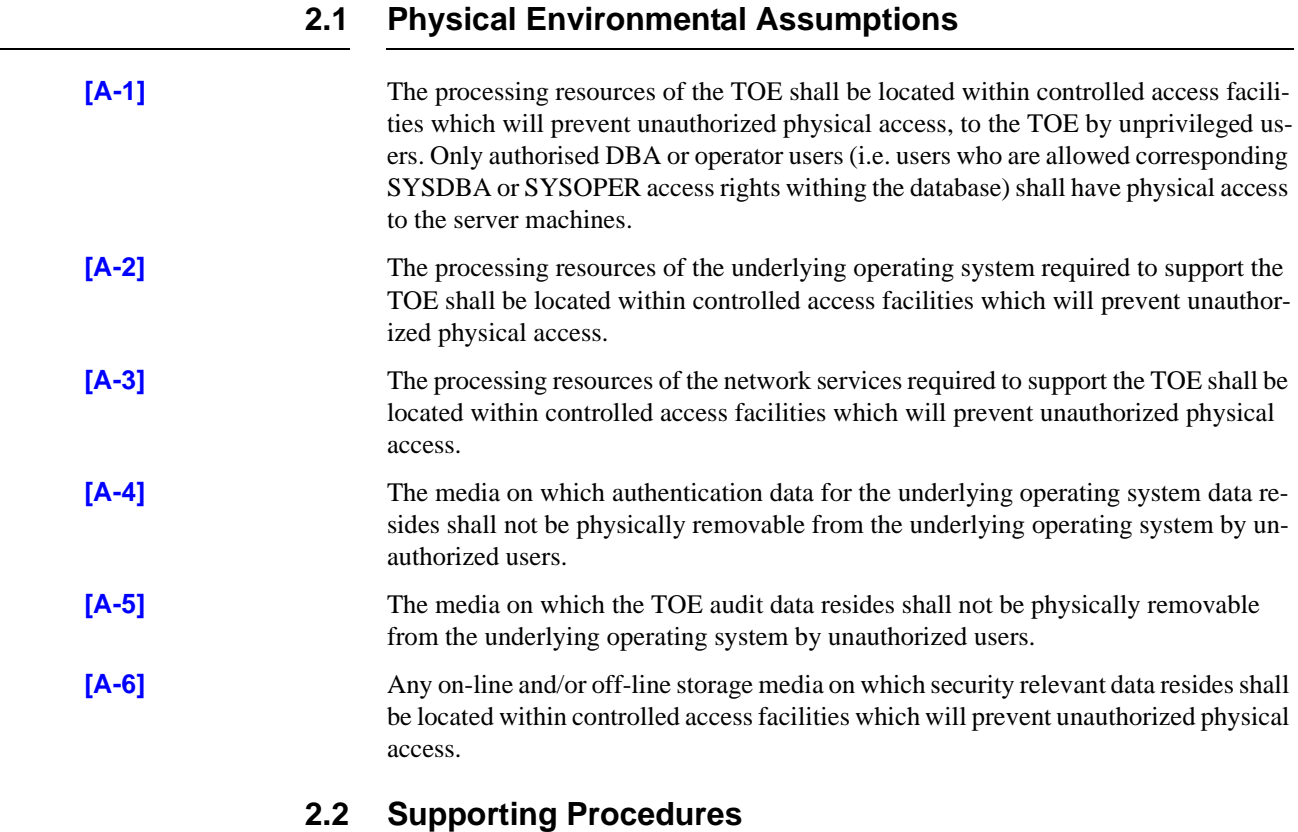

Procedures for the administration of TOE security shall be established based on the contents of this document, the Security Target [ST], [NTINST] and any site security policy that may be in force. In particular procedures shall be established such that:

- users must not disclose their operating system passwords to other individuals;
- operating system passwords generated by the system adminstrator shall be distributed in a secure manner;
- procedures and/or mechanisms shall assure that, after system failure or other discontinuity, recovery without a protection (i.e. security) compromise is obtained;
- the on-line and off-line storage media on which security related data (such as operating system backups, database backups and transaction logs, and audit trails) are held shall be properly stored and maintained, and routinely checked to ensure the integrity and availability of the security related data;
- the media on which database-related files (including database files, export files, redo log files, control files, trace files, and dump files) have been stored shall be purged prior to being re-used for any non-database purpose;
- the predefined normal user SYS, the DBA user and the OPER user are highly trusted users, who are required by the architecture of the TOE to be able to perform privileged database operations for which the TOE records only limited information. It is assumed that appropriate personnel and procedural measures (such as procedural two-person control) will be provided to ensure that operations performed under these trusted user accounts conform to the system security policy. (In general the TOE does not record accounting information for operations performed by SYS, DBA and OPER. However, in certain restricted circumstances, such as instance start-up and shut-down, the TOE does write accounting information for these users to the OS audit trail only. This helps to support reliability and availability by avoiding any possibility that these users could be locked out of the TOE in the event that the database audit trail should become completely full.).

It is assumed that the abuse of trust by such users is not considered a threat or is an acceptable security risk.

For more routine administration tasks it is recommended that alternative, less privileged, database user accounts are configured and used to perform a more restricted set of privileged database operations (for which the TOE will record accounting information in full).

- a user who grants the REFERENCES privilege on one or more columns of a table shall understand the possible interactions between database referential integrity controls and access controls. Specifically, a referential constraint has the following implications:
	- if the referential constraint specifies DELETE RESTRICT then a user will not be able to delete referenced parent rows even though the user has DELETE access on the parent table;
	- if the referential constraint specifies SET TO NULL or SET TO DEFAULT then when a parent row is deleted from the parent table the corresponding child row(s) will be updated regardless of whether the deleting user has UPDATE access on that child table.
	- if the referential constraint specifies DELETE CASCADE then when a parent row is deleted from the parent table the corresponding child row(s) will be deleted from the child table regardless of whether the deleting user has DELETE access on that child table.

# <span id="page-8-0"></span>**Host Configuration**

**T**he TOE was evaluated and tested on two (2) Compaq Proliant 4500 x86 (Family 5 Model 2 Stepping 5) server machines and one (1) Compaq Deskpro 4200 client machine. All the three machines were connected by a Local Area Network (LAN).

The TOE was evaluated and tested on Microsoft Windows NT Server (build 1381 with Service Pack 3) operating systems running on both server machines, and on one Microsoft Windows NT Workstation operating system running on the client machine.

#### **3.1 Operating System**

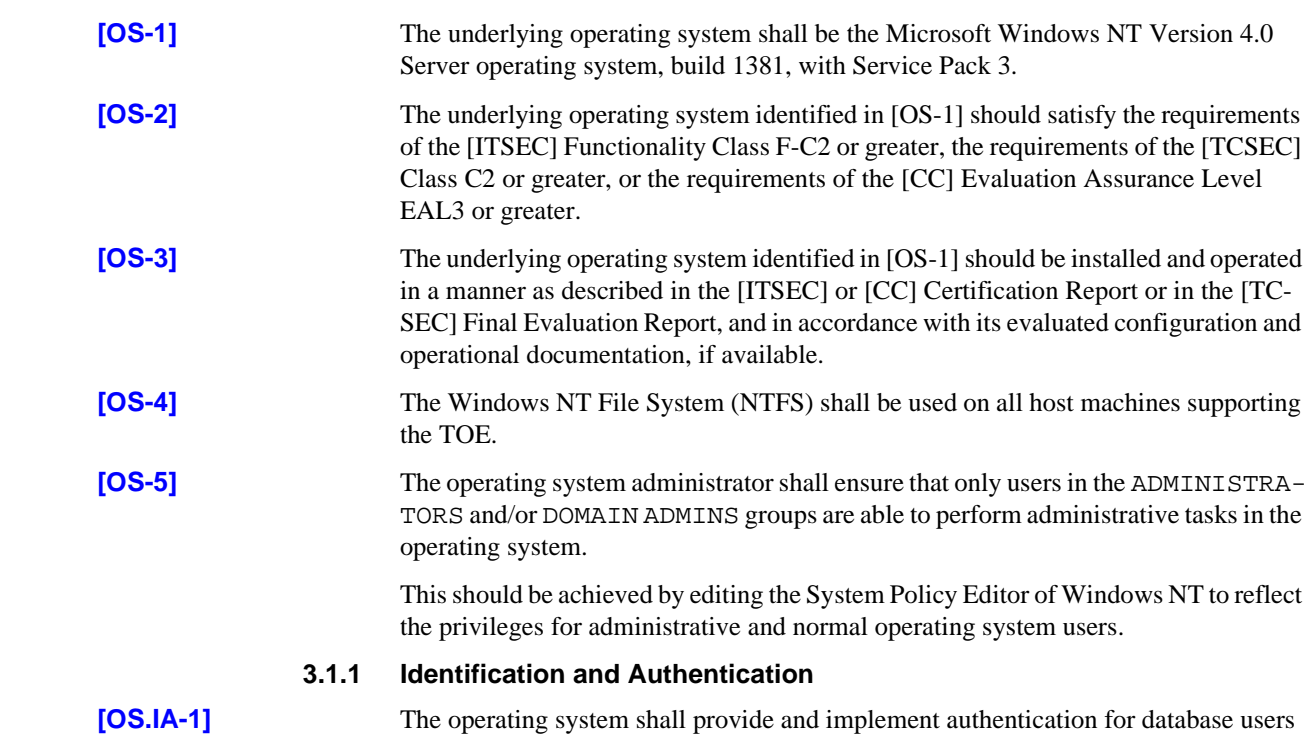

<span id="page-9-0"></span>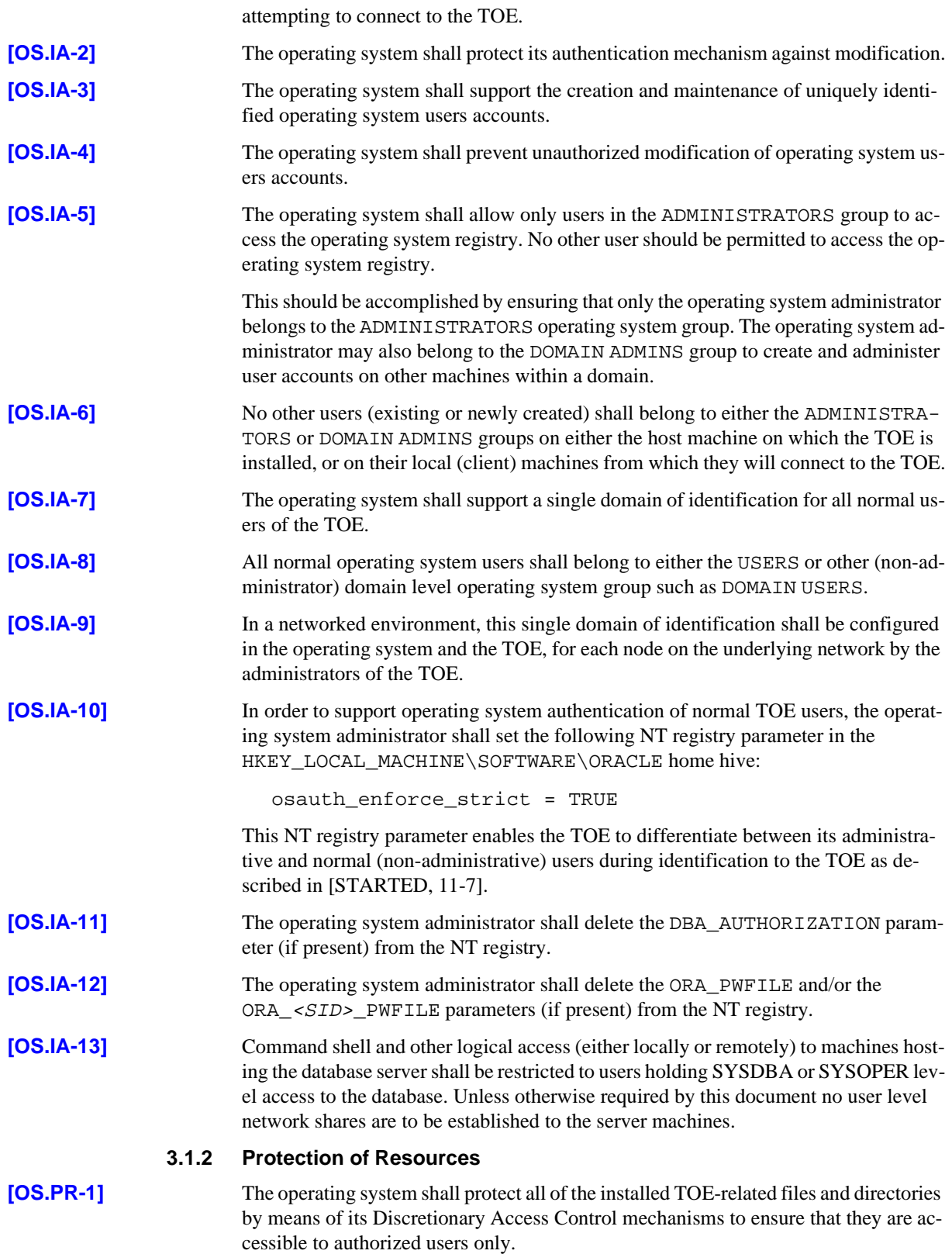

These TOE directories containing all TOE executables and parameter and control files

are located in the ORACLE\_HOME directory and its subdirectories.

**[OS.PR-2]** The permissions set on TOE directory, sub directories and all files contained within these directories identified in [OS.PR-1] should be set as illustrated in table 3-1 for server installations:

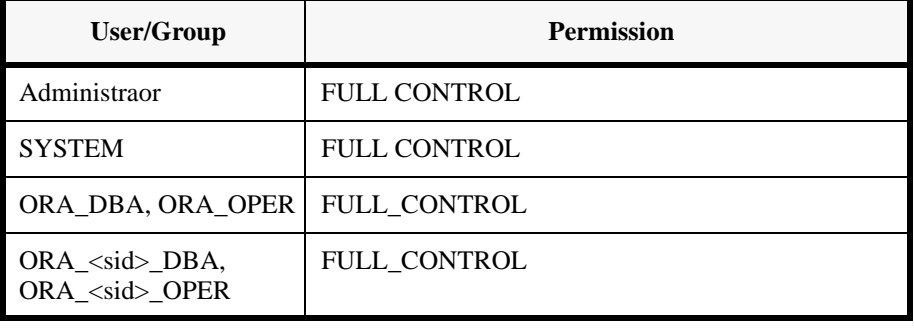

*Table 3-1: Acces permissions for ORACLE\_HOME on database servers*

Any other permission entries should be deleted.

Access permissions for client installations should be set as illustrated in table 3-2 below:

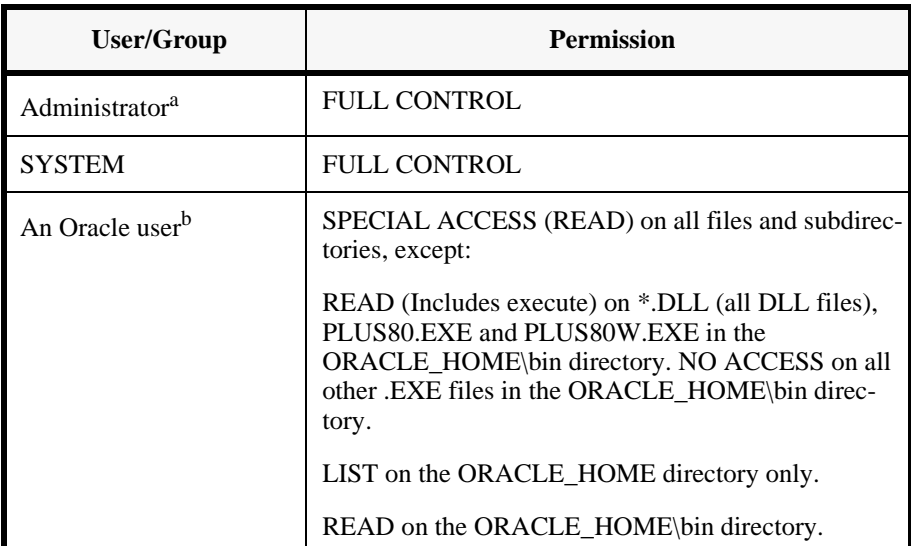

*Table 3-2: Acces permissions for ORACLE\_HOME on database clients*

a. Domain Admins may be added also if desired.

b. An entry needs to be made for each authorised user of the oracle software on this machine. Alternatively a global user group (e.g. Oracle\_users) could be established and entered here. Oracle users would then need to be a member of this global user group in order to be able to access the database.

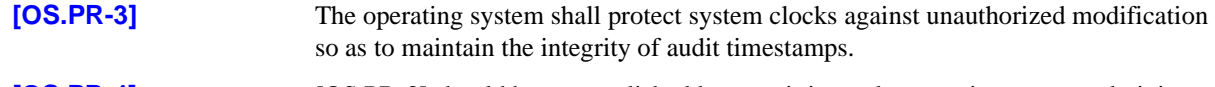

**[OS.PR-4]** [OS.PR-3] should be accomplished by permitting only operating system administrators to access the operating system clock configuration. Access permissions for all other users should be set to NO ACCESS for the operating system clock.

<span id="page-11-0"></span>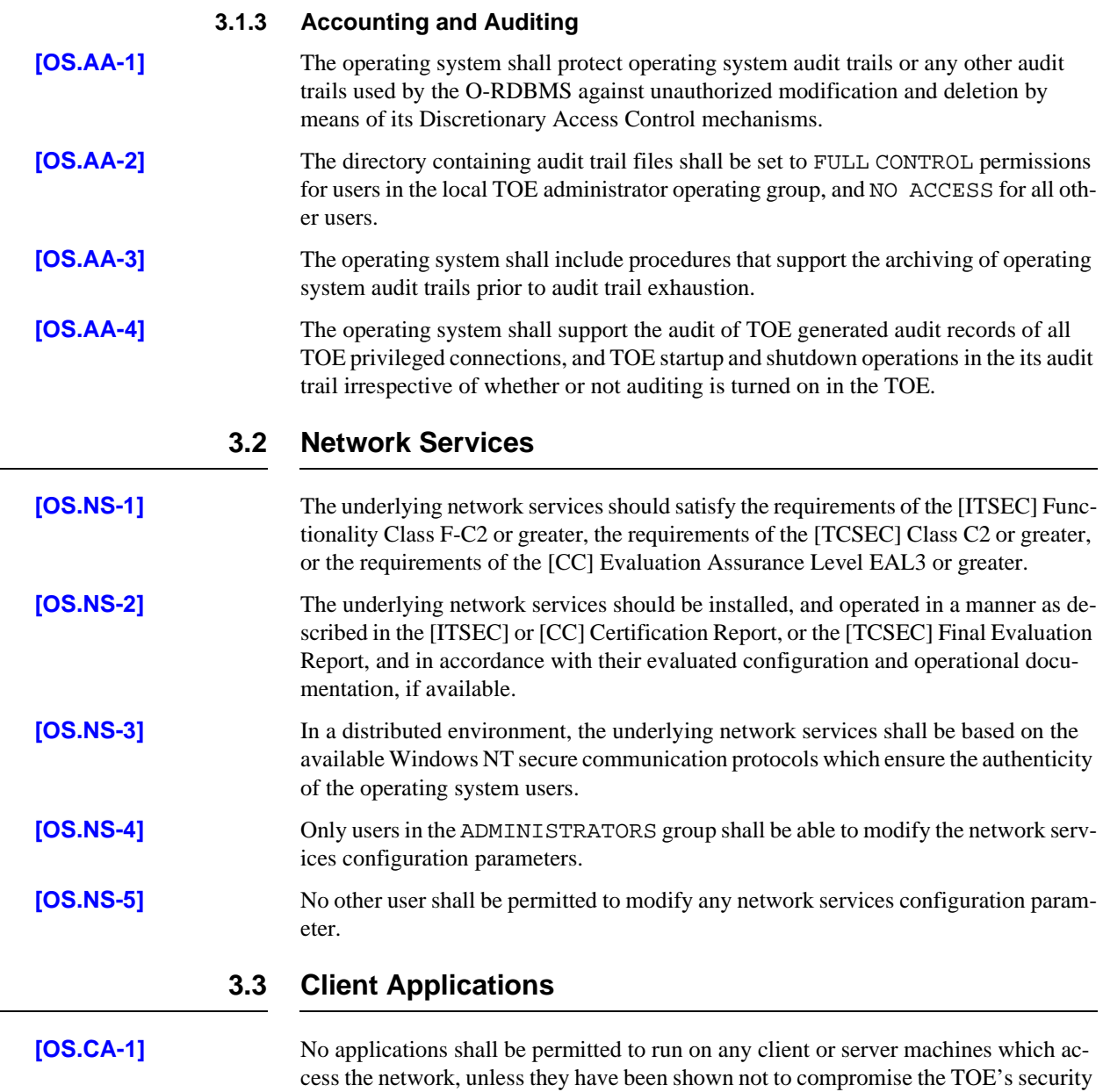

objectives stated in the [G.DBMS PP] and the [ST].

<span id="page-12-0"></span>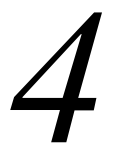

## **Oracle Configuration**

The TOE consists of software only. The TOE contains no hardware or firmware components and there are no hardware or firmware dependencies which affect the evaluation. **[DB-1]** The TOE shall be installed, configured, and maintained in accordance with this document and with the instructions provided in the [IUG]. **[DB-2]** The TOE shall be installed using the Oracle Installer Release 3.3.0.1.3 and within it, the Custom Installation option. **[DB-3]** During installation, the following software components shall be selected from the list of available products presented on the product installation screen: - Oracle8 Enterprise Edition 8.0.5.0.0 - Oracle8 Objects Option  $8.0.5.0.0<sup>1</sup>$ - Oracle8 Utilities 8.0.5.0.0 - Oracle Installer 3.3.0.1.3 Oracle Call Interface 8.0.5.0.0 - SQL\*Plus 8.0.5.0.0 - Net8 Client 8.0.5.0.0 - Net8 Server 8.0.5.0.0 In addition to these components, the following software components are automatically installed by the Oracle Installer: - Required Support Files 8.0.5.0.0 - Oracle Named Pipes Protocol Adapter 8.0.5.0.0 - Oracle TCP/IP Protocol Adapter 8.0.5.0.0

1. Optional component which may be installed.

- <span id="page-13-0"></span>Oracle Names Server 8.0.5.0.0
- Oracle Database Assistant 2.0.0.0.0
- Java (TM) Runtime Environment 1.1.1.0.0
- Oracle Trace Collection Services 8.0.5.0.0
- Oracle8 Enterprise Edition Release Notes 8.0.5.0.0
- Oracle Net8 Assistant 8.0.5.0.0
- Oracle8 JDBC Drivers 8.0.5.0.0
- Assistant Common Files 1.0.1.0.0

#### **4.1 Evaluated Configuration Boundaries**

SQL\*Plus Release 8.0.5.0.0 is used by the evaluators for testing the TOE components. However, it is not part of the evaluated configuration.

**[DB-4]** The evaluated configuration of the TOE shall therefore comprise exactly the following software components:

- Oracle8 Enterprise Edition 8.0.5.0.0
- Oracle8 Objects Option  $8.0.5.0.0<sup>2</sup>$
- Oracle8 Utilities 8.0.5.0.0
- Oracle Installer 3.3.0.1.3
- Net8 Client 8.0.5.0.0
- Net8 Server 8.0.5.0.0
- Oracle Named Pipes Protocol Adapter 8.0.5.0.0
- Oracle TCP/IP Protocol Adapter 8.0.5.0.0
- Required Support Files 8.0.5.0.0
- Oracle Call Interface 8.0.5.0.0

#### **4.2 O-RDBMS Server**

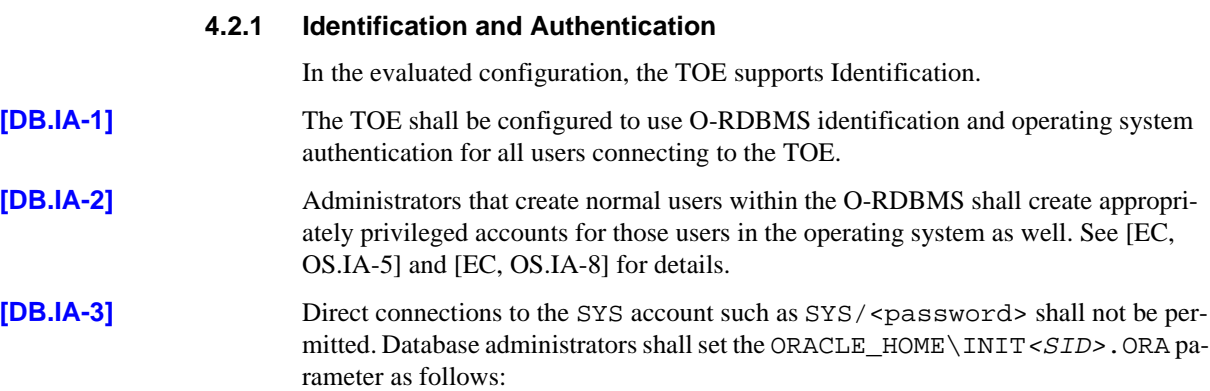

2. Optional component.

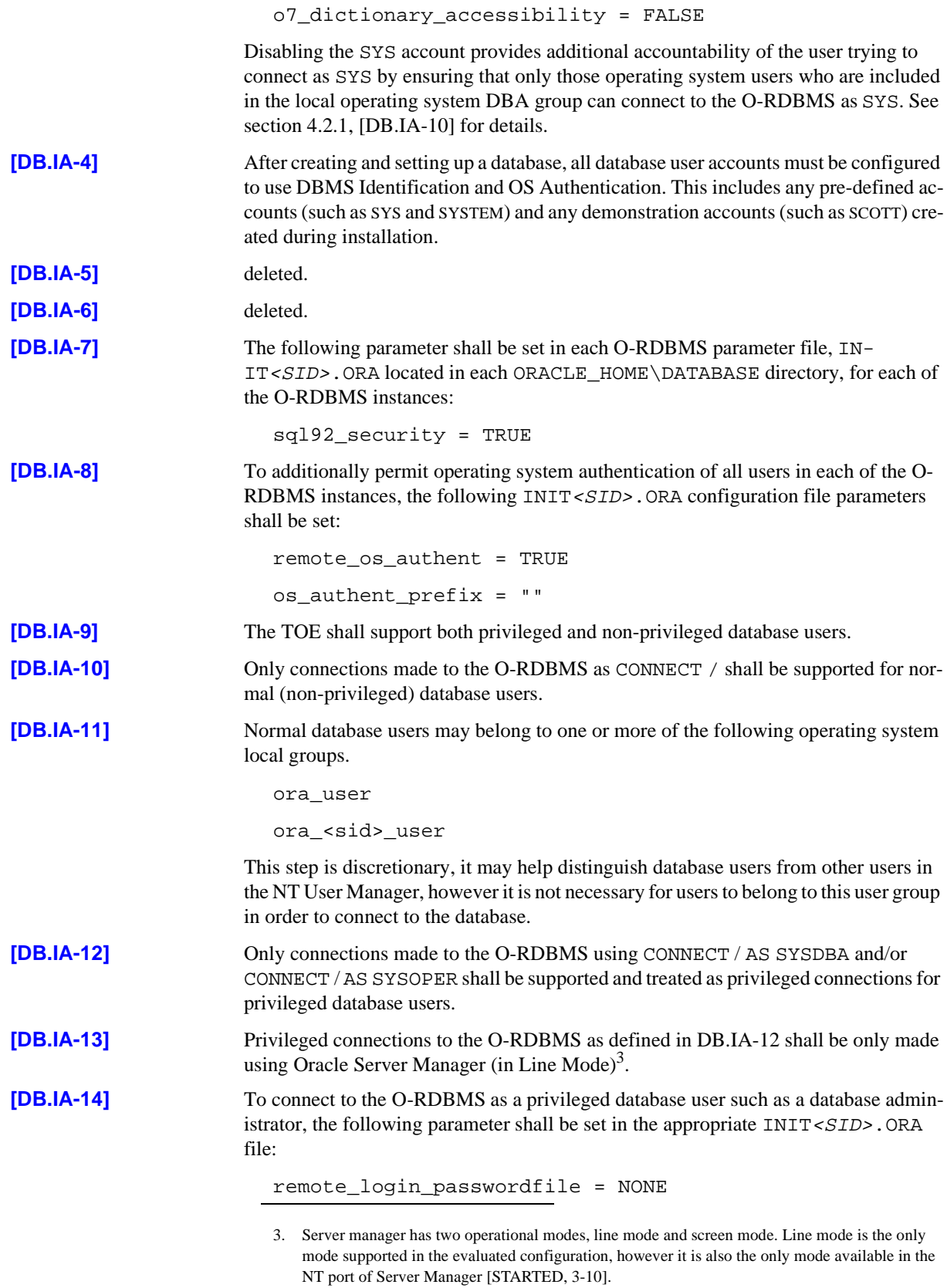

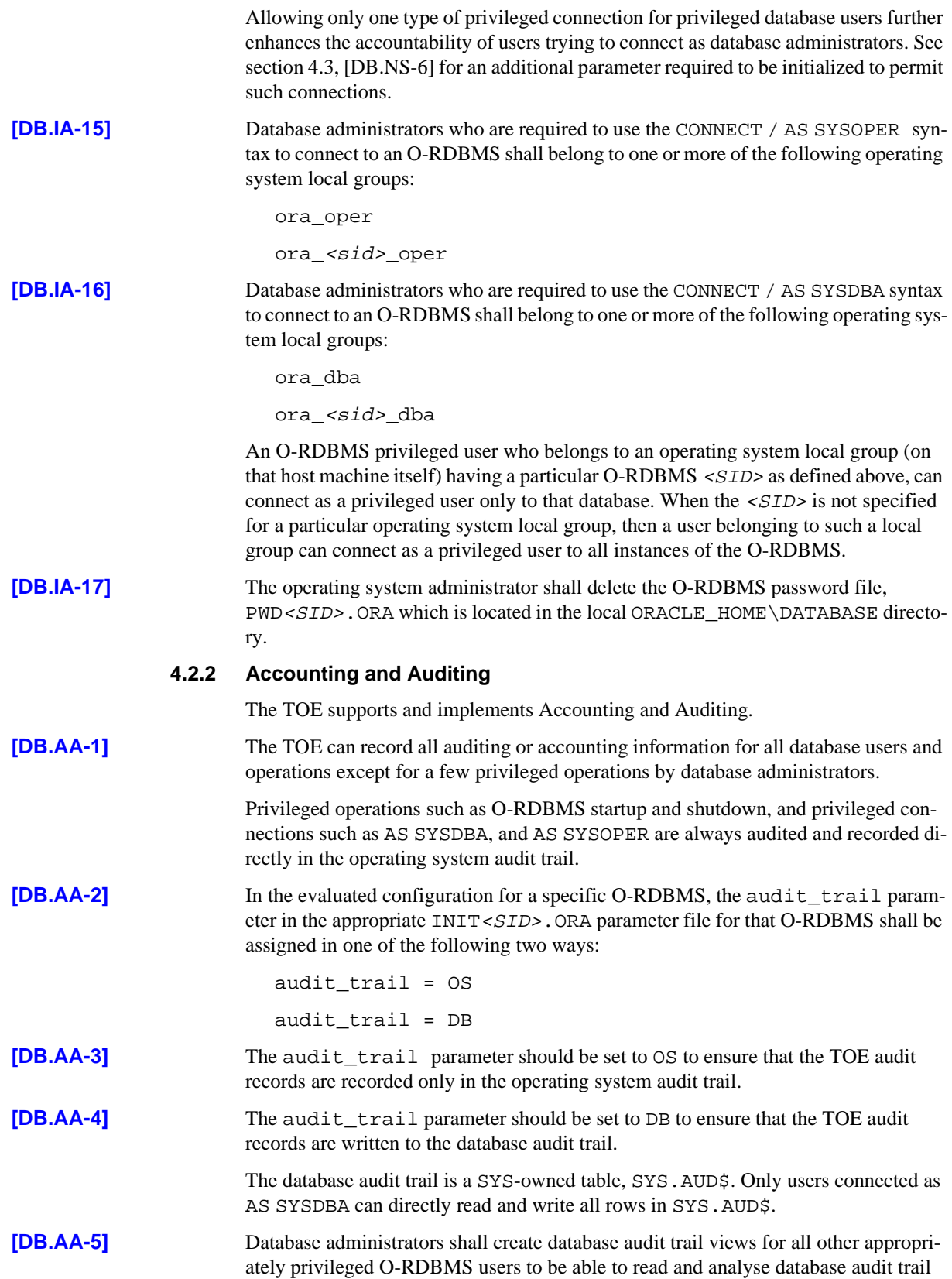

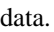

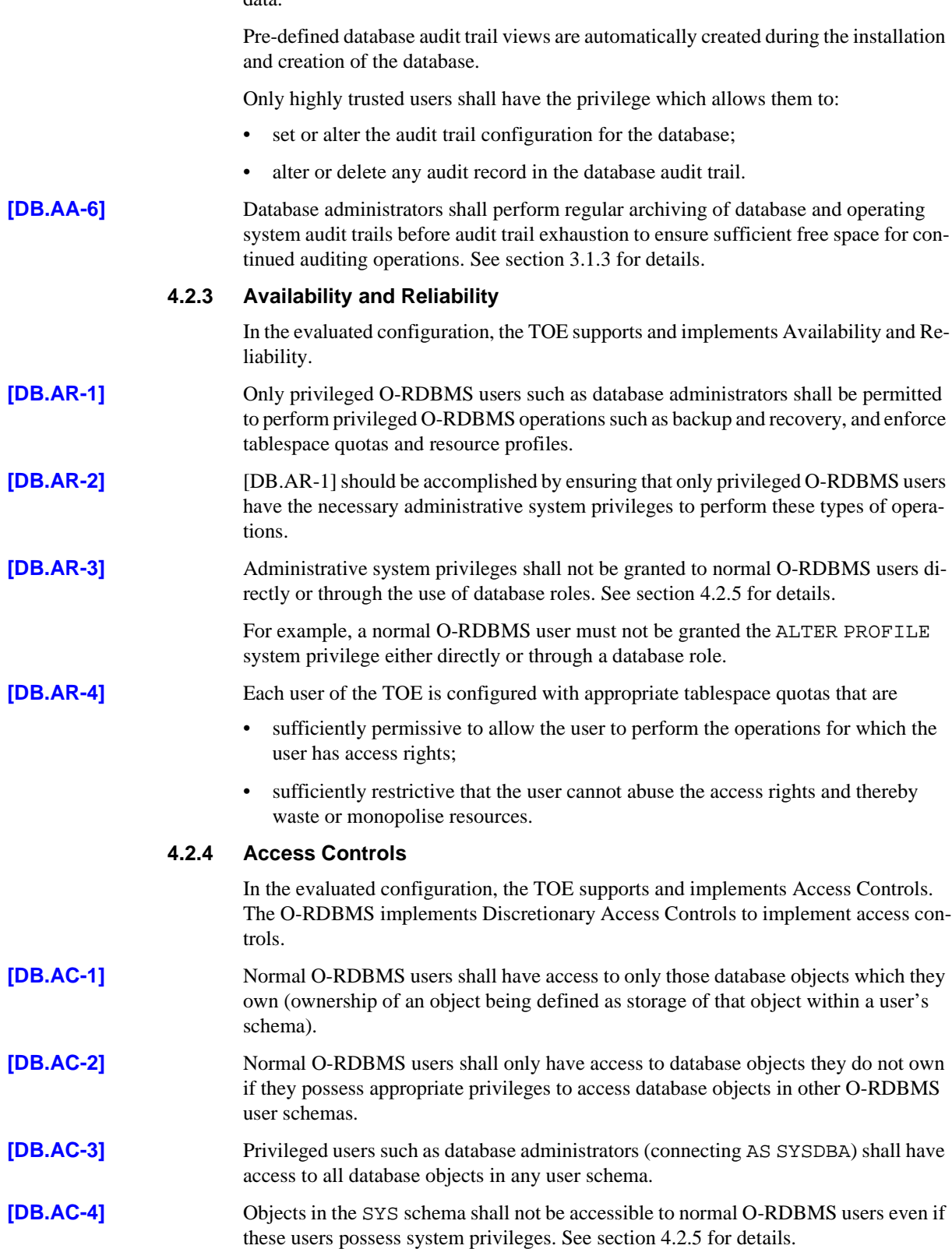

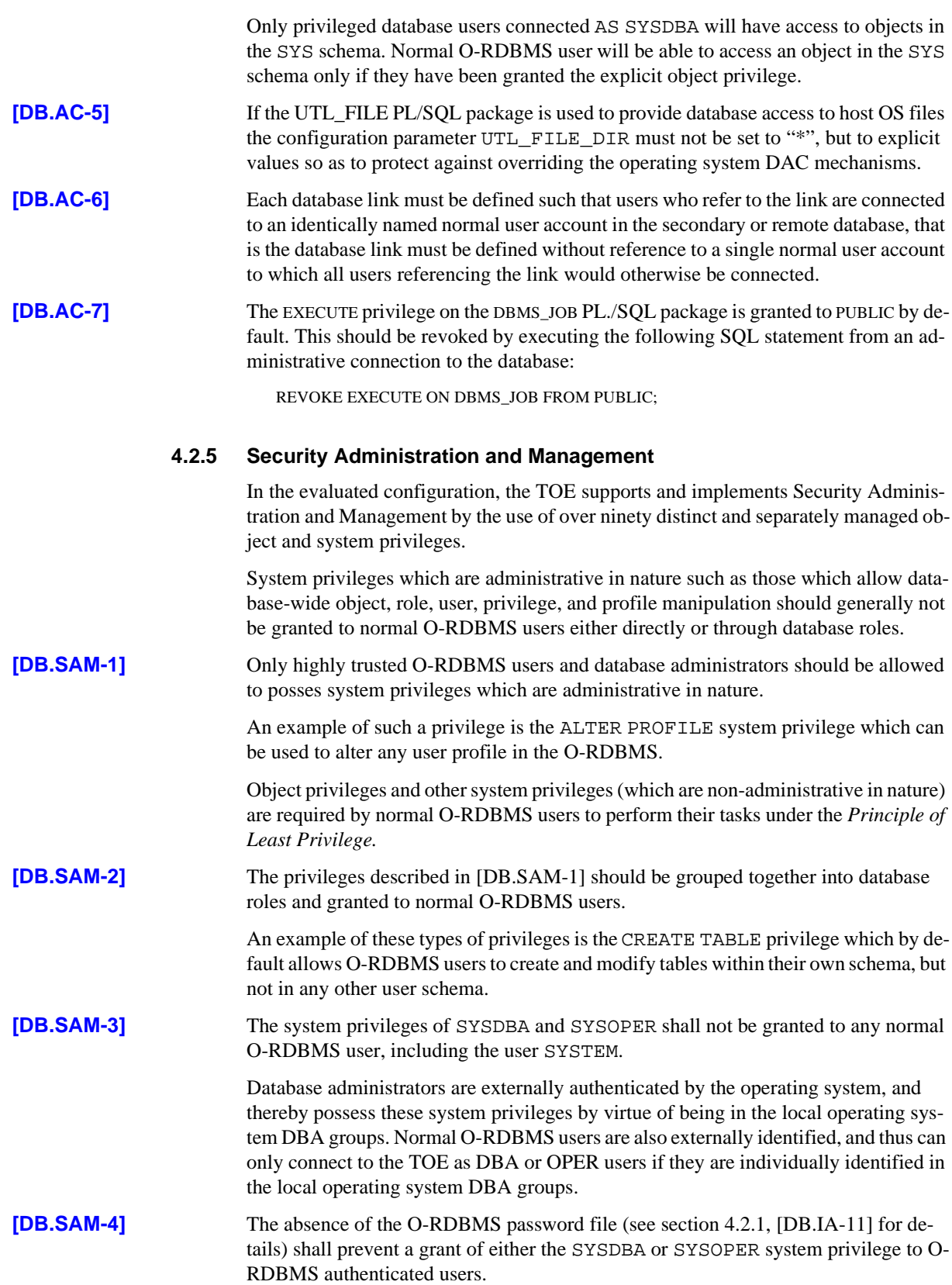

<span id="page-18-0"></span>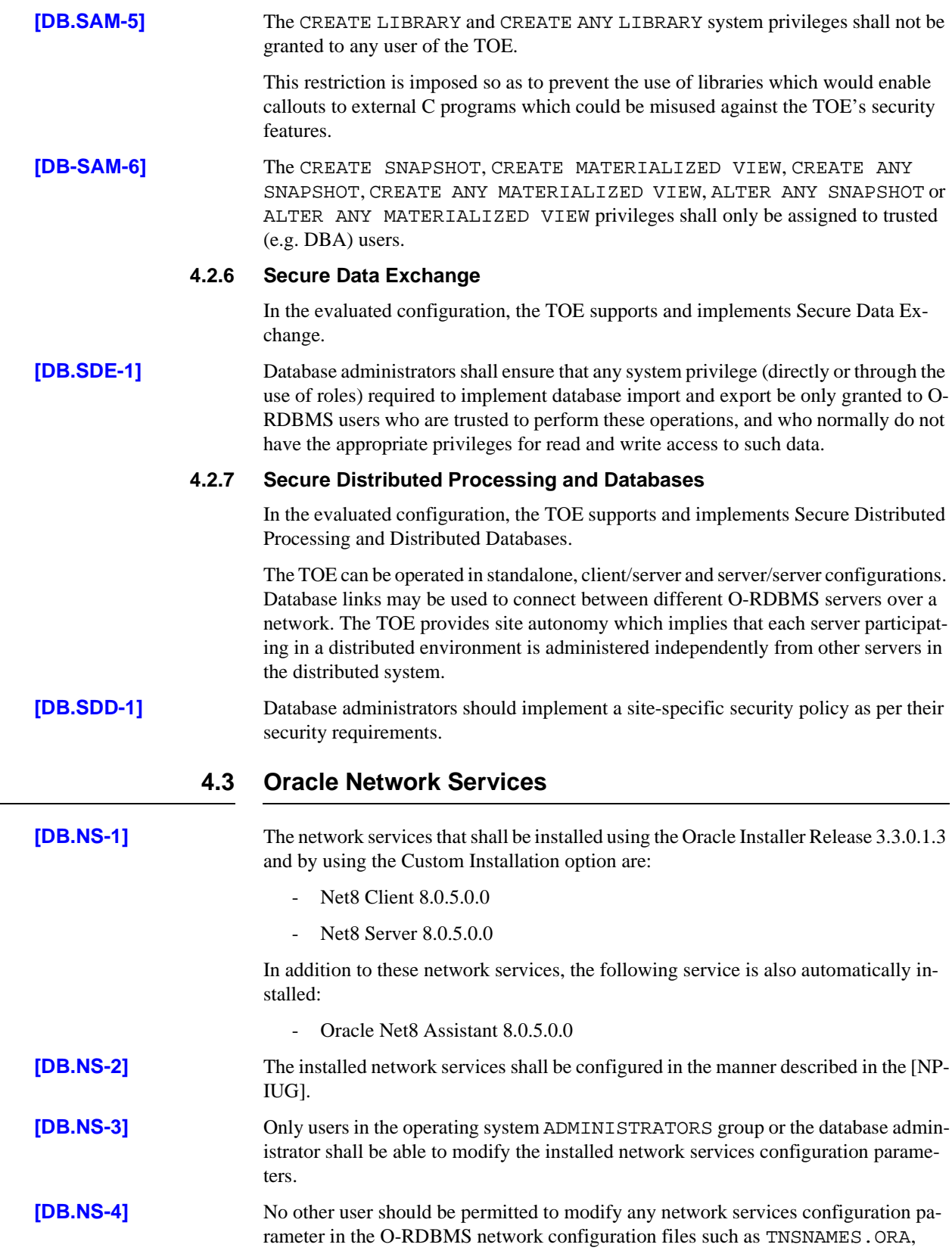

<span id="page-19-0"></span>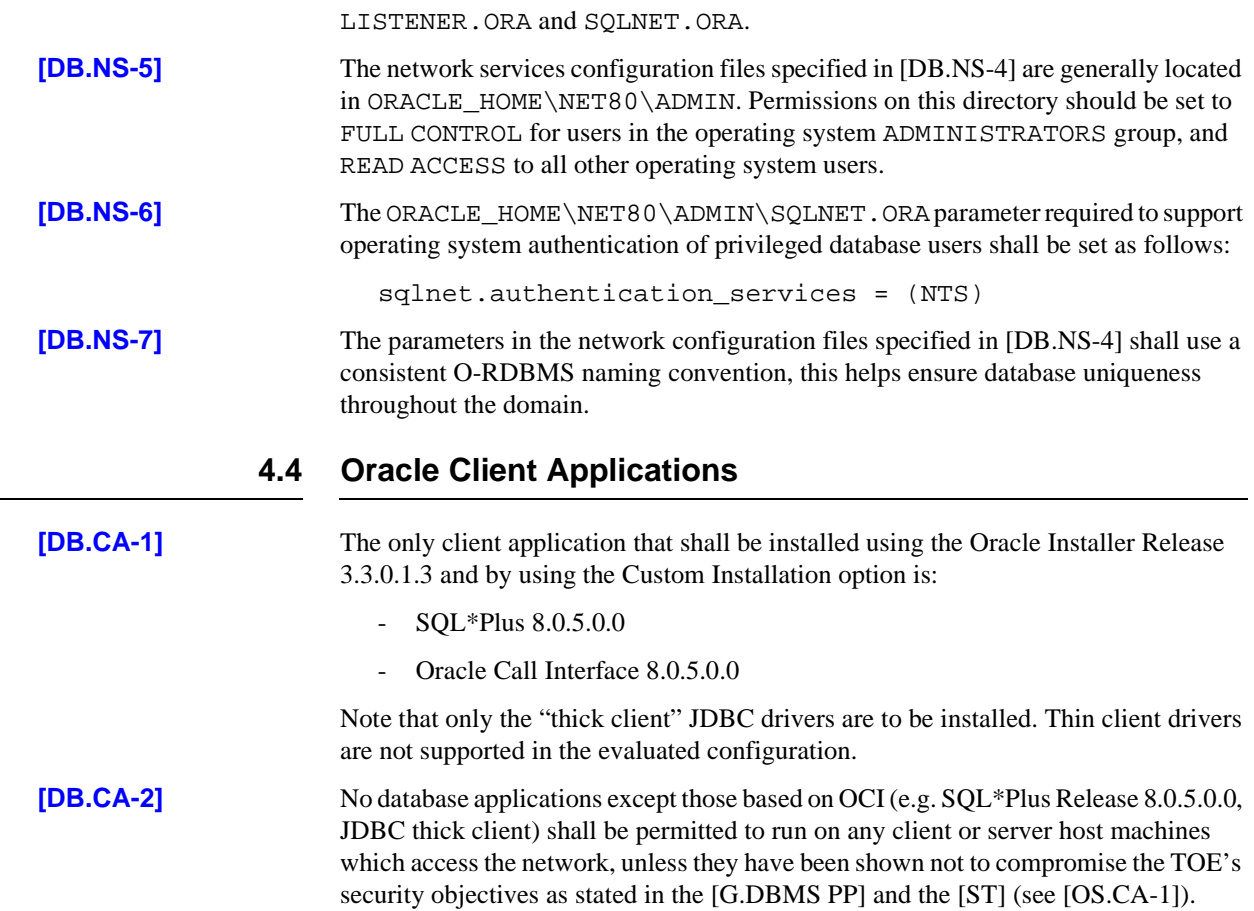

# <span id="page-20-0"></span>*5* Step by Step Guide

**T**his chapter contains a step by step guide to installing the TOE in its evaluated configuration.

Readers unfamiliar with Oracle products should read this section in conjunction with [STARTED]. Note that in some cases changes are not effective until the database is restarted or for membership of an NT user group, until the user has logged out and back in again.

#### **5.1 Server Installation**

#### **5.1.1 Software Installation**

#### **5.1.1.1 Installation of Windows NT 4.0**

Ensure that the intended physical environment is in accordance with the assumptions [A-1] to [A-6] listed in [section 2.1](#page-6-0) of this document.

Install the base OS in accordance with [NTINST], note that Service pack 3 and the gina hot fix are mandatory in the NT 4.0 evaluated configuration and should be obtained and installed as described in [NTINST]. The Y2K and Euro hot fixes are *not* mandatory and may be installed at the discretion of the user. Service Packs later that SP3 are not covered under the ITSEC evaluation of NT 4 and are therefore not supported in a strict evaluated configuration.

Installation in accordance with [NTINST] satisfies requirements [OS-1] to [OS-5] listed in [section 3.1](#page-8-0). In addition this also satisfies requirements [OS.IA-1] to [OS.IA-9] as listed in [section 3.1.1,](#page-8-0) [OS.PR-3] and [OS.PR-4] of [section 3.1.2,](#page-9-0) [OS.AA-1] to [OS.AA-4] of [section 3.1.3](#page-11-0), [OS.NS-1] to [OS.NS-5] of [section 3.2](#page-11-0) and [OS.CA-1] of [section 3.3](#page-11-0).

#### **5.1.1.2 Installation of the database**

Install the database using the Oracle installer in accordance with steps [DB-1] to [DB-4] of [section 4](#page-12-0) and [section 4.1](#page-13-0). Network services are installed in accordance with [DB.NS-1] and [DB.NS-2] of [section 4.3](#page-18-0).

#### <span id="page-21-0"></span>**5.1.2 Enable OS Authentication**

OS authentication is enabled in accordance with [STARTED, 11] as described in the following steps [OS.IA-10], [DB-IA-8] and [DB.NS-6].

In order to make privileged connections to the database users must belong to the OS user groups described in steps [DB.IA-15] and [DB.IA-16].

Note steps [DB.IA-1] and [DB.IA-2] imply that privileged users in the database are also privileged users in the OS (e.g. member of the Administrators group).

The above steps satisfy the following: [DB.IA-9], [DB.IA-10] and [DB.IA-12].

It should be noted that the OSAUTH\_PREFIX\_DOMAIN parameter described in [STARTED, 11], should not be set, since setting this parameter will preclude the use of database links in the evaluated configuration.

#### **5.1.3 Disable the password file**

The following steps disable the use of the password file used to authenticate privileged users. Following these steps the *only* users able to connect as administrators will be members of the OS user group ORA\_DBA or ORA\_*sid*\_DBA.

The following steps are required: [OS.IA-11], [OS-IA-12], [DB.IA-14], [DB.IA-17].

#### **5.1.4 Protection of database files**

Protect the database files from unauthorised access using steps [OS.PR-1] and [OS.PR-2] of [section 3.1.2.](#page-9-0) Network files shall be protected as described in steps [DB.NS-3] to [DB.NS-5] of [section 4.3.](#page-18-0)

#### **5.1.5 Miscellaneous**

The following steps are also required:

[DB.IA-3] - prevents use of the "ordinary" (unprivileged) SYS account.

[DB.IA-7] ensures that DAC is correctly enforced.

[DB.IA-13] ensures that privileged connections to the database are correctly audited.

[DB.AC-7] ensures that only users granted the explicit right to use the DBMS\_JOB PL/ SQL package are allowed to do so.

#### **5.1.6 Completing Installation**

The above steps are necessary for achieving an initial evaluated configuration. The remaining steps in this document (sections 4.2.2, 4.2.3, 4.2.4, 4.2.5, 4.2.6, 4.2.7, [DB.NS-7] and [OS.IA-13]) cover the general administration of the TOE in order that the evaluated configuration is maintained.

### **5.2 Client Installation**

Client installation is completed as follows:

- Install the host operating system as described in [section 5.1.1.1](#page-20-0) above;
- Install the client Oracle software as described in [section 4.4](#page-19-0) above;
- Configure SQL\*Net authentication as laid out in DB-NS-6;
- Configure the network services configuration parameters as described in DB-NS-2 to DB-NS-4;

• Protect the client applications from unauthorised use by setting the access control permissions as described in OS.PR-2.

Note that untrusted users of the TOE are not expected to be Administrators of their local machines in accordance with [NTINST].

This Page Intentionally Blank

### <span id="page-24-0"></span>APPENDIX

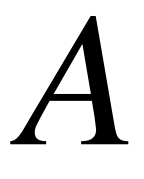

## *A* References

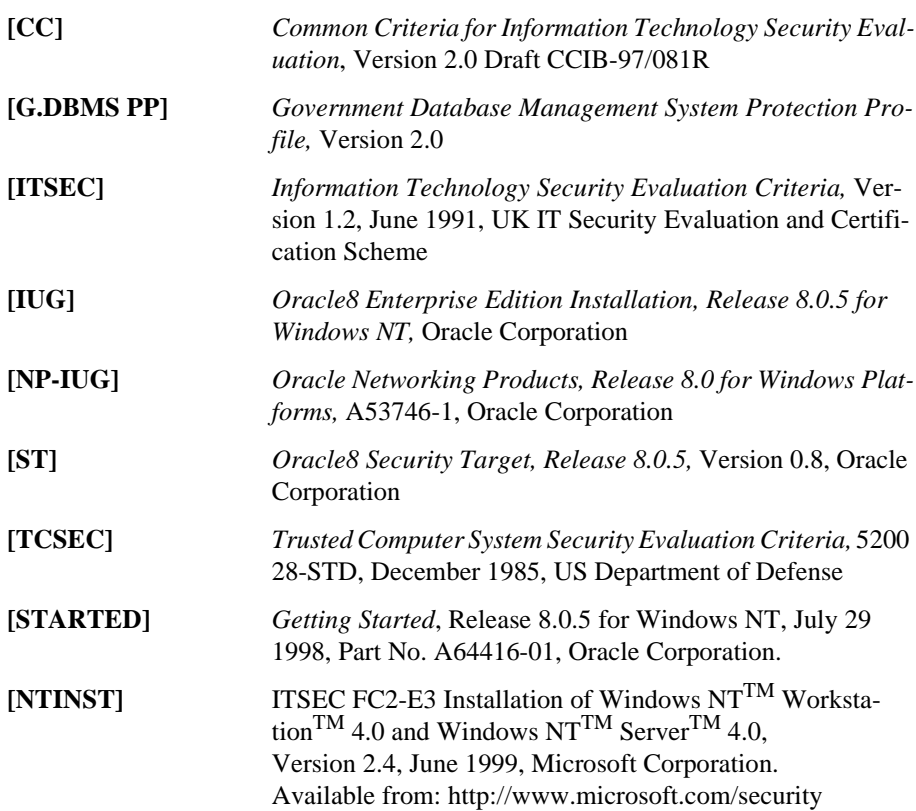

This Page Intentionally Blank